## ÍNDICE

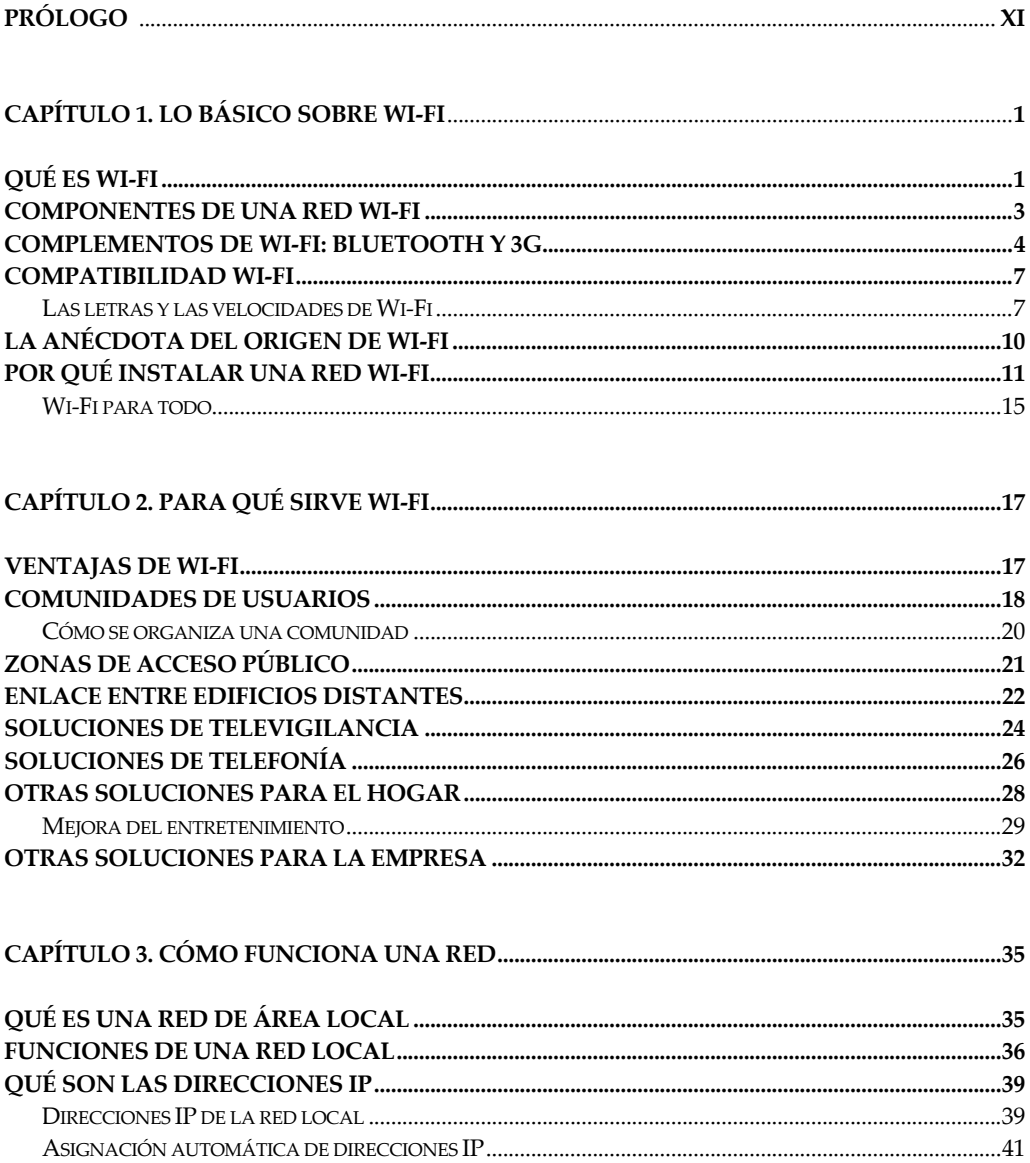

## WI-FI. LO QUE SE NECESITA CONOCER

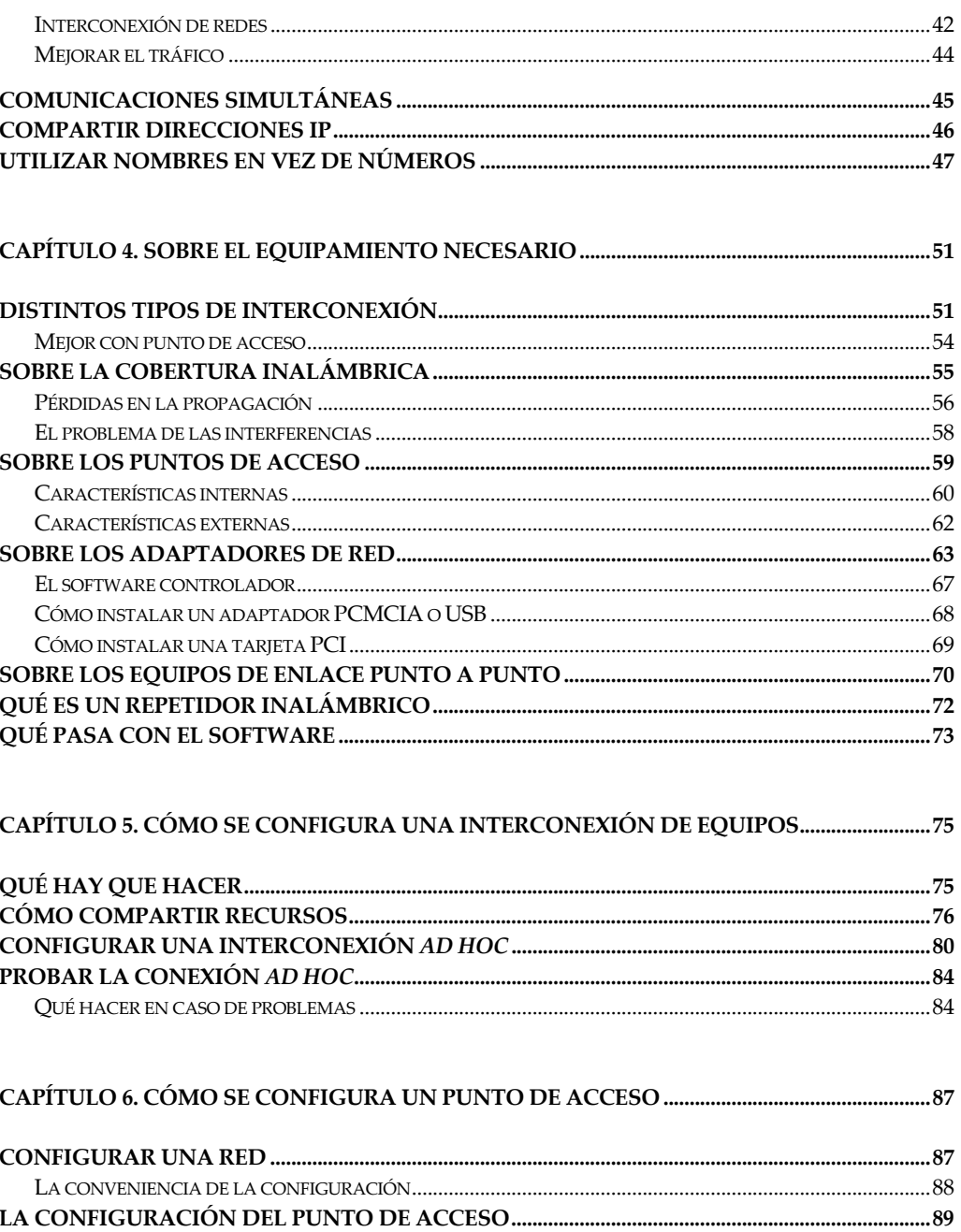

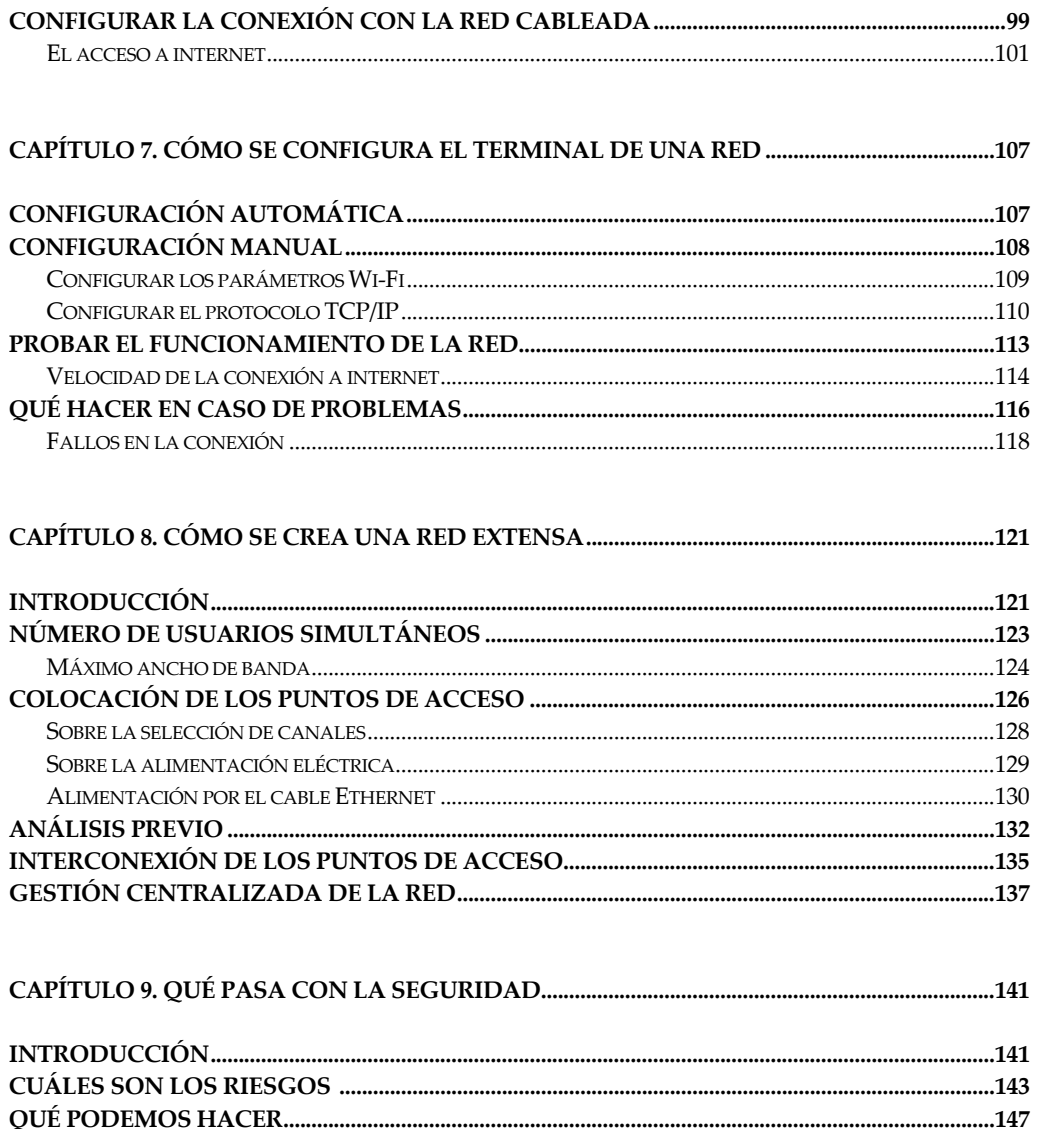

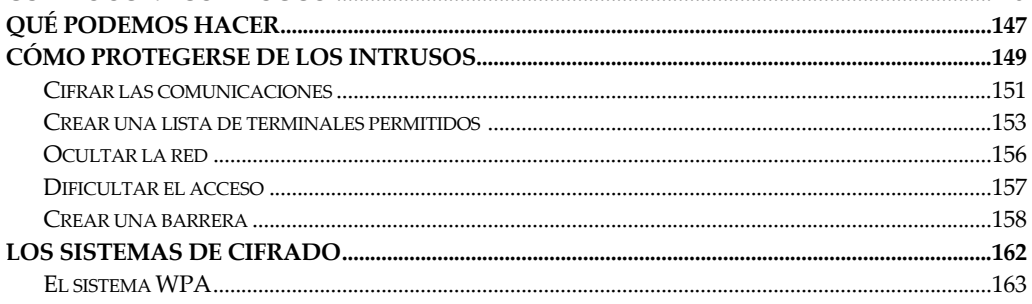

## WI-FI. LO QUE SE NECESITA CONOCER

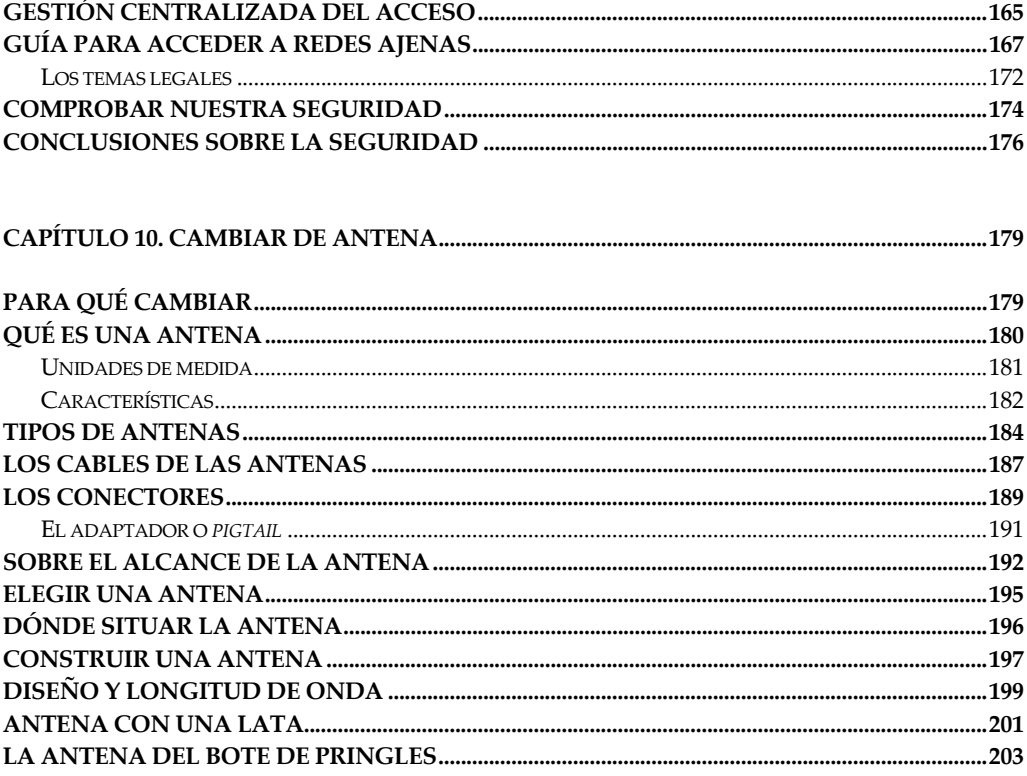

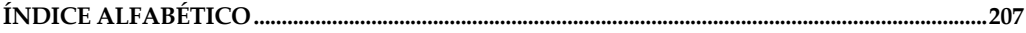